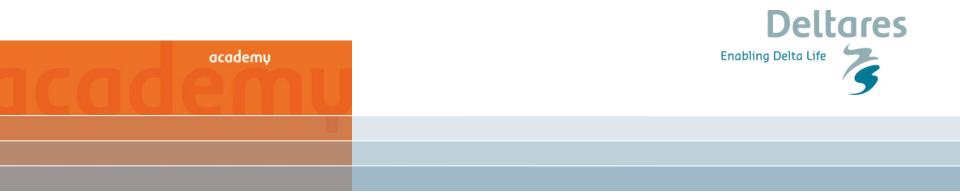

## **Running WANDA from Python**

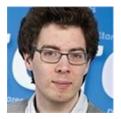

Sam van der Zwan, Deltares

#### Introduction

#### Questions?

During webinar via text At the end live Q&A

#### Contents:

- 1. What is the WANDA API
- 2. What can you do with the WANDA API
- 3. Structure of the WANDA API
- 4. Some examples

| x | Question | Asker | Rec'd 👻 📕 | Answer |
|---|----------|-------|-----------|--------|
|   |          |       |           |        |
|   |          |       |           |        |
|   |          |       |           |        |
|   |          |       |           |        |
|   |          |       |           |        |
|   |          |       |           |        |
|   |          |       |           |        |
|   |          |       |           |        |
|   |          |       |           |        |

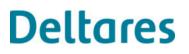

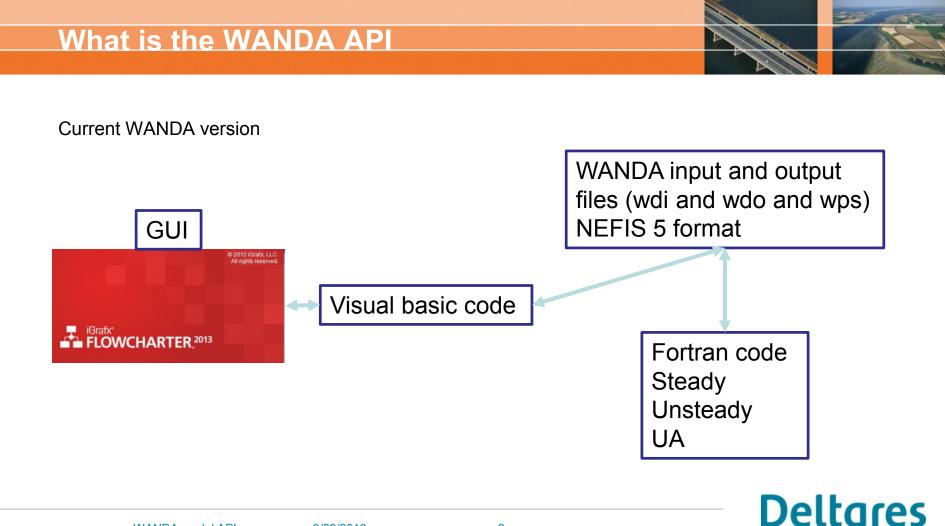

3

9/23/2019

WANDA input and output files (wdi and wdo) NEFIS 5 format

WANDA API: Library of classes and function to access and edit WANDA files from most common programming languages (Python, Matlab, C, C#)

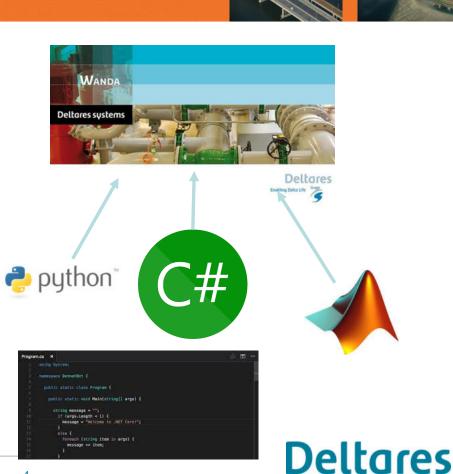

#### What can you do with the WANDA API

- Create figures (or automatize figure creation)
- Adjust models
- Run simulations
- Build models
- Run scenarios
- Couple WANDA to other software
- Model calibration
- Monte Carlo simulation
- Build model from GIS database

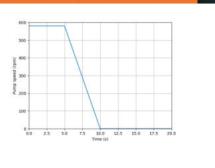

GIS

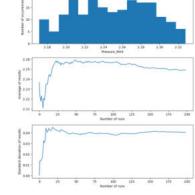

WAND

Α

# Deltares

9/23/2019

5

## Structure of WANDA API

Classes:

- WandaModel: main class for loading a model and used to access other classes
- Wandaltem
  - WandaComponent
  - WandaNode
  - WandaSignalLine
- WandaProperty
- WandaTable

Deltares

## Examples

- Creation of figure
- Creation of WANDA model

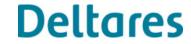

#### What is next

WANDA API will be released with WANDA 4.6 Fall 2019

WANDA courses during Delft Software days 2019:

- Basic course: 11-12 November
- Advanced course: 13-14 November
- Running WANDA from Python 15 November

See: https://softwaredays.deltares.nl

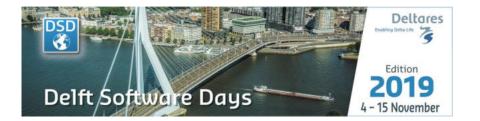

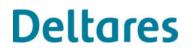